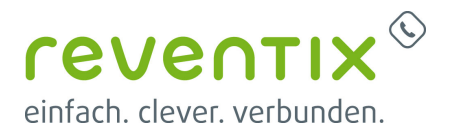

## **Fax einrichten**

Von: <https://www.reventix.de/wiki/>- **reventix Wiki**

Link: **[https://www.reventix.de/wiki/kundenakademie:voip-telefonanschluss:fax\\_einrichten](https://www.reventix.de/wiki/kundenakademie:voip-telefonanschluss:fax_einrichten)**

Letzte Aktualisierung: **2019/02/13 08:59**

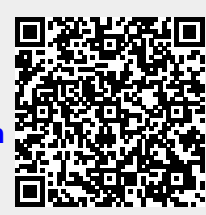